֡֡֡֡֡

# **GPS Tracker** Manual  **Model:MT18A**

# **Preface**

Thank you for purchasing the tracker. This manual shows how to operate the device smoothly and correctly. Make sure to read this manual carefully before using this product. Please note that specification and information are subject to changes without prior notice in this manual. Any change will be integrated in the latest release. The manufacturer assumes no responsibility for any errors or omissions in this document.

# **1. Summary**

Working Based on existing GSM/GPRS network and GPS satellites, this product can locate and monitor any remote targets by SMS or internet. The most advanced technology of GPS and AGPS dual positioning.

## **2. Applications**

- $\bullet$  Vehicle rental / Fleet management etc
- $\bullet$  Outdoor sports
- Provide peace-of-mind for businessmen
- **•** Tracking for Car/truck/container/trailer
- **•** Criminals Tracking

#### **3.Specs.**

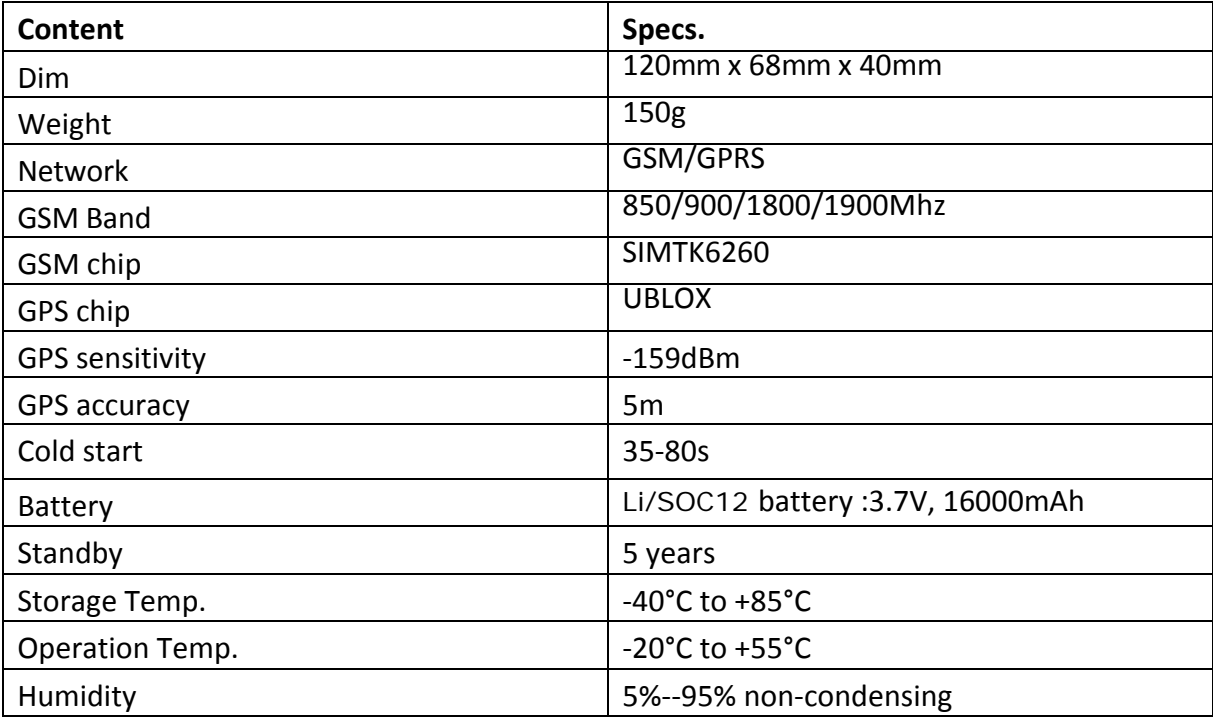

#### **4.Userage:**

# **SIM card installation**

1).Open plug

2).Insert simcard

3).Power on tracker

4).Cover plug

֡֡֡֡֡

Insert the SIM card  $\rightarrow$  Power on gps unit:

Turn on the unit outdoors by pressing the Power on button until the indicator is on. In 10~40 seconds, the unit will begin to work and acquire the GSM signals as well as the GPS signal.

# **6.Operations** (Default password: 123456)

# **6.1.Change password**

**SMS format**: password+old password+space+new password Example: password123456 666888 it will reply sms: "password OK" **(Note:**password should be 6 digits Arabic numbers.There is one space between new&old passwords)

### **6.2 Set admin phone number:**

**1).**Add admin number:

**SMS format**: admin123456 0086138\*\*\*\*\*\*\*\*

**Note1:**The other admin numbers should be set by the first authorized number. If the number is successfully authorized, the unit will reply "admin ok!" in SMS.

**Note2:**Note:country code should be added in front of phone number)

**2).**Delete admin number:

**SMS format**:noadmin123456 phonenumber Example:no admin123456 13510460105 Reply sms: noadmin ok

### **7.Explaination:**GPS working status and modes

#### **First time to Use**

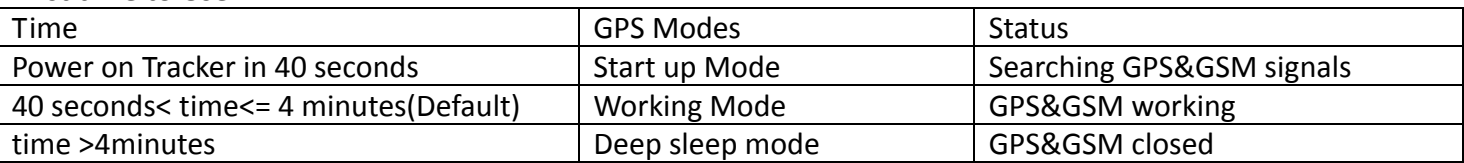

**Note:**Please pay attention: the following commands with GPS on will consume power, so the working hours may not as long as estimation)**.**Working time for the first start up:4 mintues(GPS on), into sleep mode after 4 minutes.

7.1 **Deep Sleep Mode:** Device in the status of deep sleep mode, it means to be in shutdown mode.

Remark:When the device is in deep sleep mode, if you switch off the power and then switch on to restart the device, it remains in deep sleep mode. This will in offline status, cannot be online immidiately ,push the drop detection button for at least 15s to active it.

### 7.2 **GPS working time after deep sleep mode**: (Unit: minute)

Format of SMS command:dw005(Time range:005-360;default:4 minutes) For example: Send command as "dw030", During the 30 minutes ,GPS is in shock sleep mode, SMS or phone or monition can active the device. After 30 minutes, device into deep sleep mode.

### **7.3 Shock sleep mode**:

֡֡֡֡֡

When GPS is in shock sleep mode,GPS will work when there is sms or phone or shock; If no those operations, GPS will be in standby mode(sms/phone/shock can active GPS)

֡֡֡֡֡

# **7.4.How to change"Shock sleep mode" "Deep sleep mode"**

1).Send SMS command as "dw999", device goes into shock sleep mode (Default at shock sleep mode);

2).To turn shock sleep mode off, send command like "dw005".

# **7.5 How to active GPS from "Deep sleep mode"?**

Push on the Drop-Detection Button for 15s or more, then loose it for 3s or more, it will trigger the alerts, via phone calls, SMS, and platform messages (Drop Alarm!) In this case, active the device to work for 4 minutes, in a shock sleep mode, active the device in 30 minutes (a fixed period);

- **8.** Uploading interva timel setting: dw005,02 (Unit: hours, range:02-48) Example:dw005,02 ,means:GPS will work every 2 hours later
- **9.** Setting upload at time point: dw005,24,1200 (1200 means 12 o'clock, 24-hour system) Example:dw005,24,2138 ,means,GPS will work when time is at: PM 21:38

Any more questions,contact us freely, Email:info@uni‐reach.com